## **Ratrothana Vidyakendra's Student visit at IWST**

On the 9th of September 2014, 29 students from Ratrothana Vidyakendra, Bangalore visited the Institute. They were first briefed about the Institute by Dr. Pankaj K. Aggarwal, Extension Officer. Later they visited all the labs, AWTC and Wood Museum where they had good experience with the research part of our Institute. Their visit concluded with "A walk around the jungle" along with interaction with the extension officer. On the 10th of September 2014, 60 students from Ratrothana Vidyakendra, Bangalore visited the Institute. They were first briefed about the Institute by Dr. Pankaj K. Aggarwal, Extension Officer. Later they visited all the labs, AWTC and Wood Museum where they had good experience with the research part of our Institute. Their visit concluded with "A walk around the jungle" alongwith interaction with the extension officer.

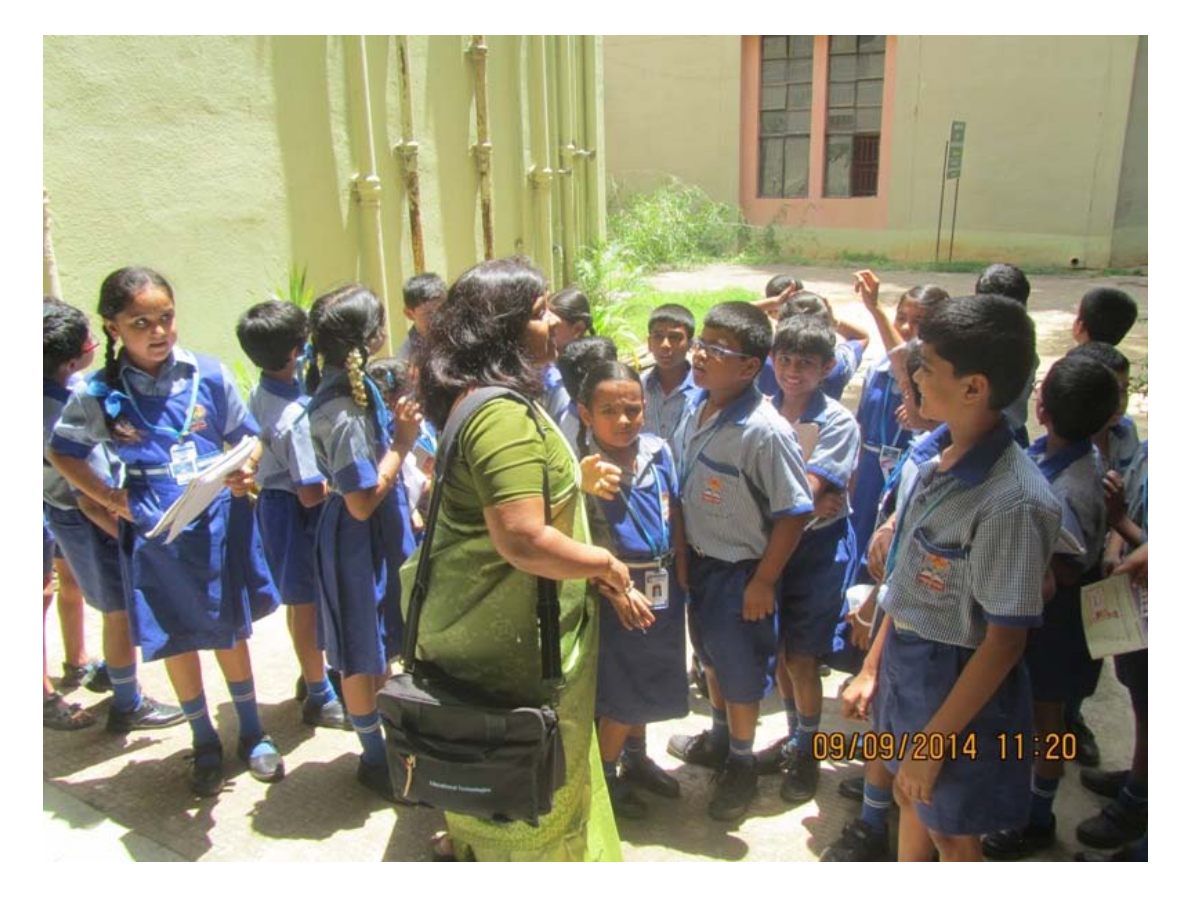

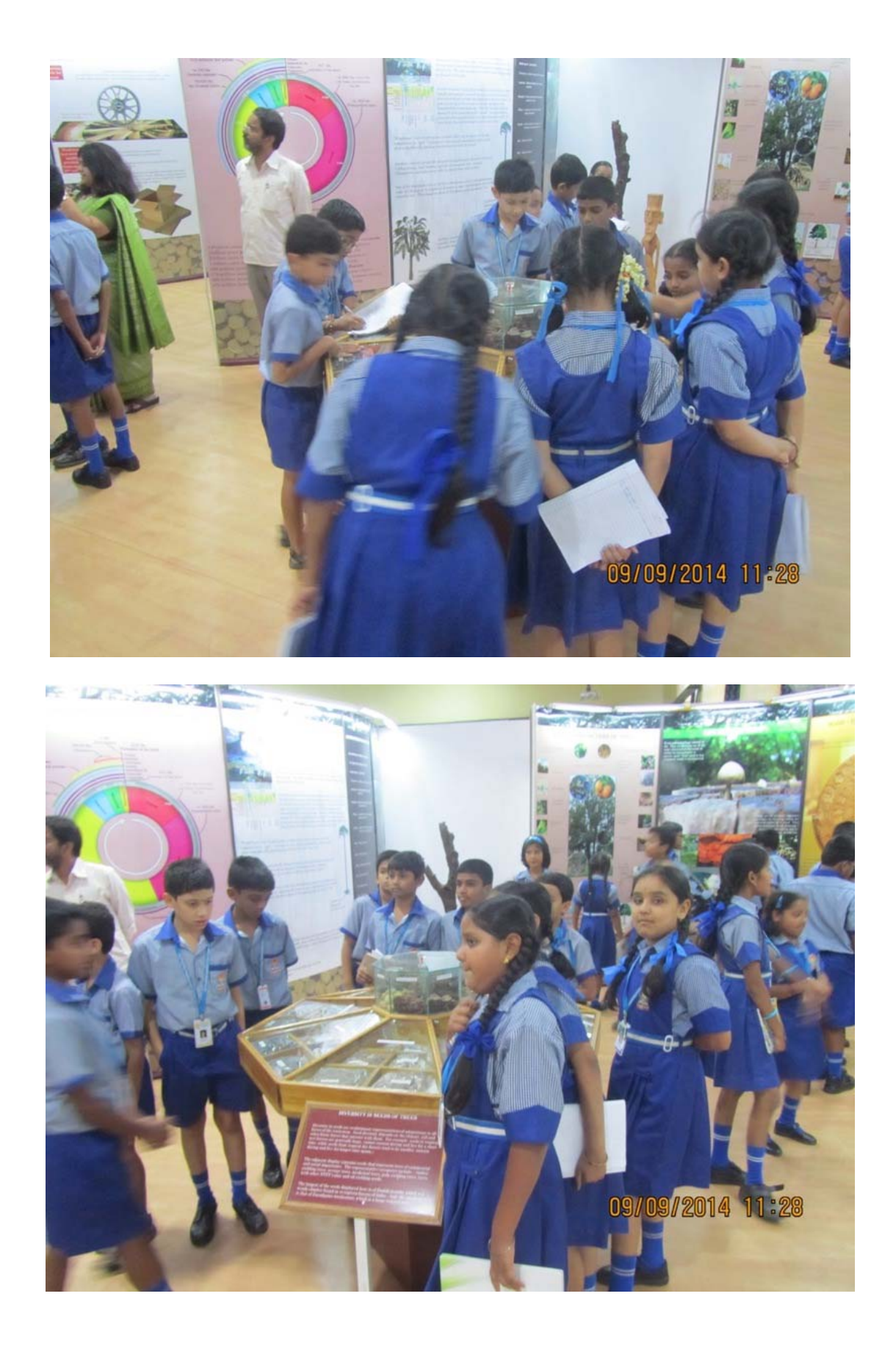

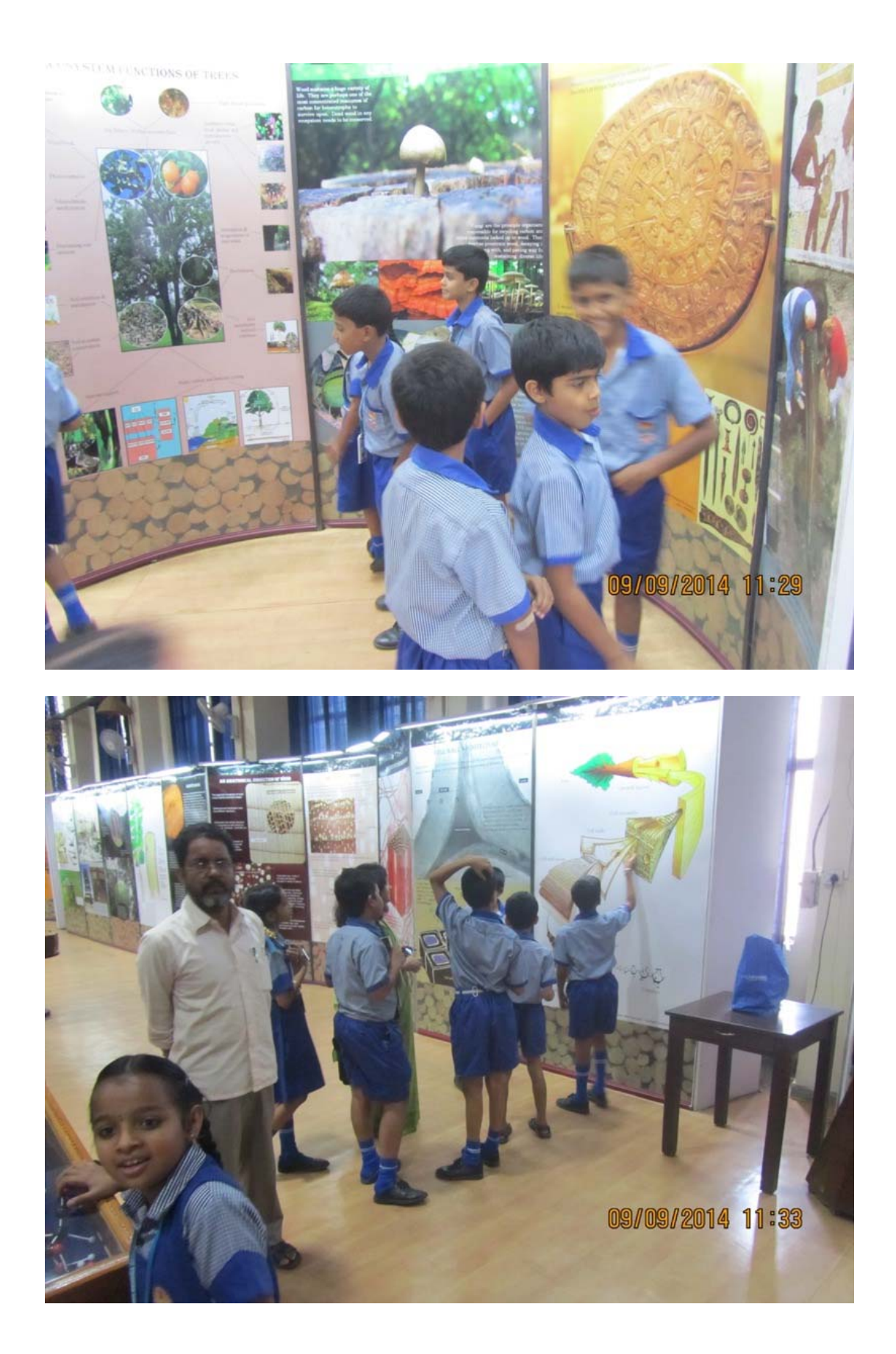

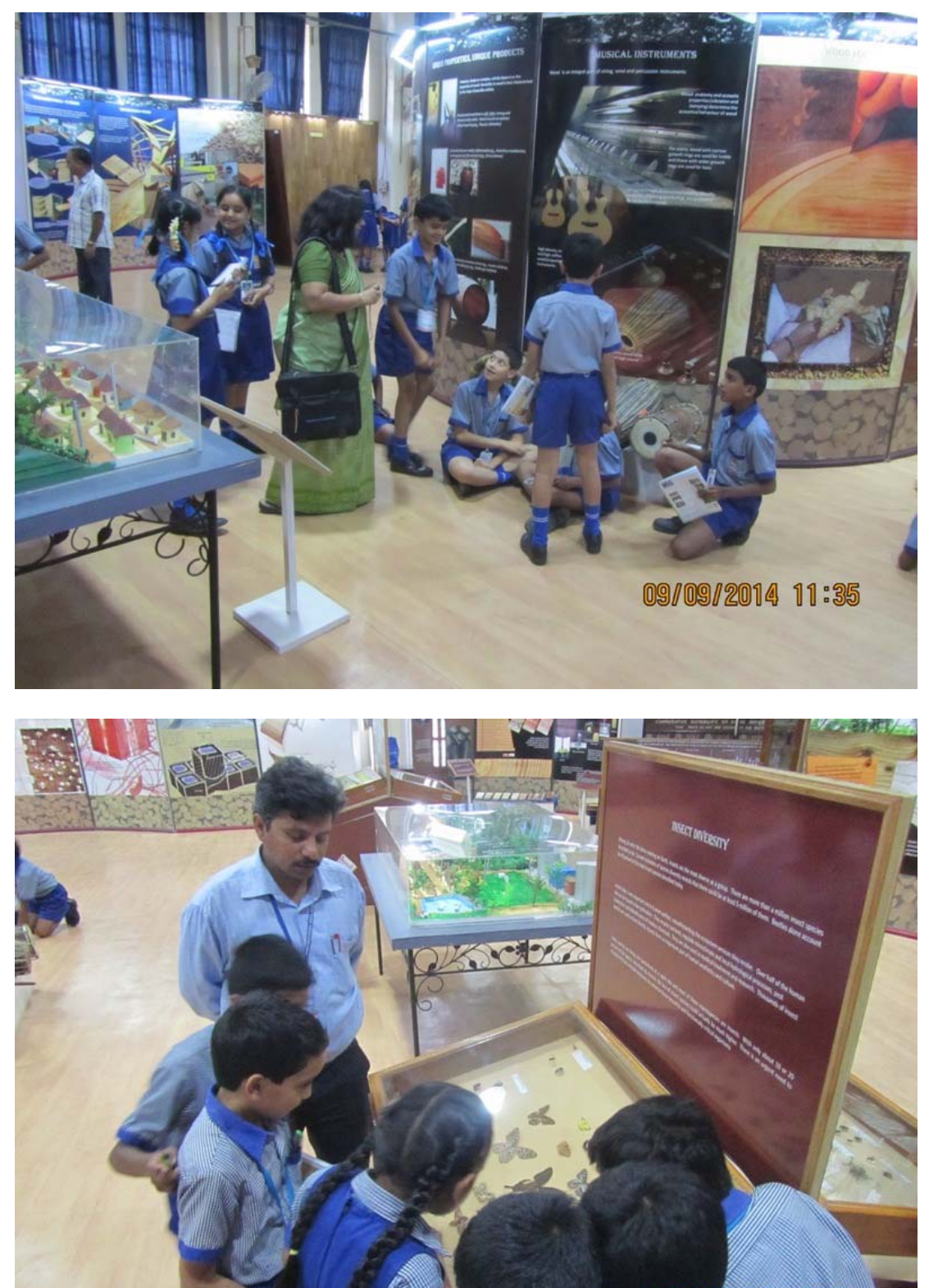

09/09/2014 11:38

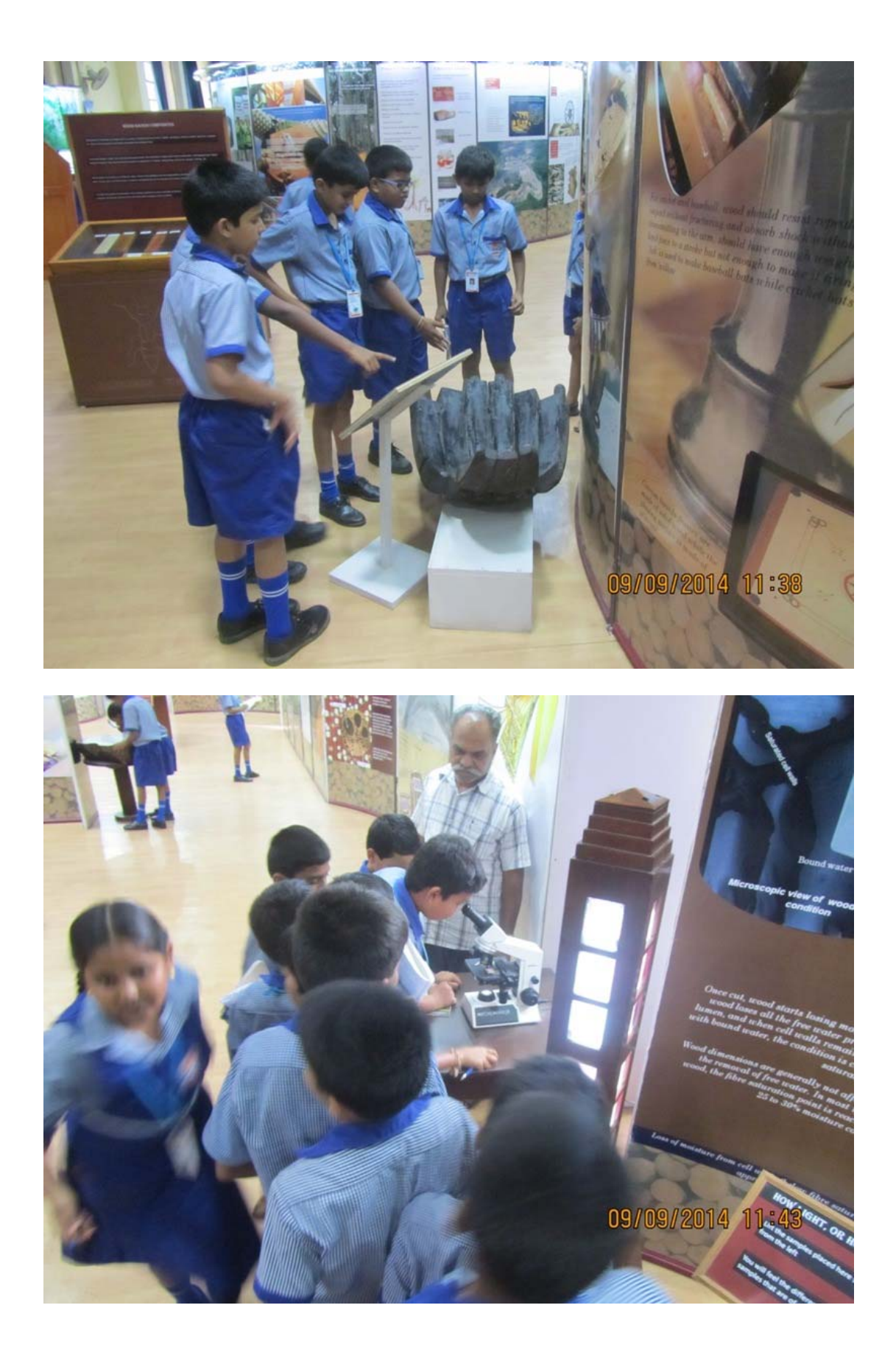

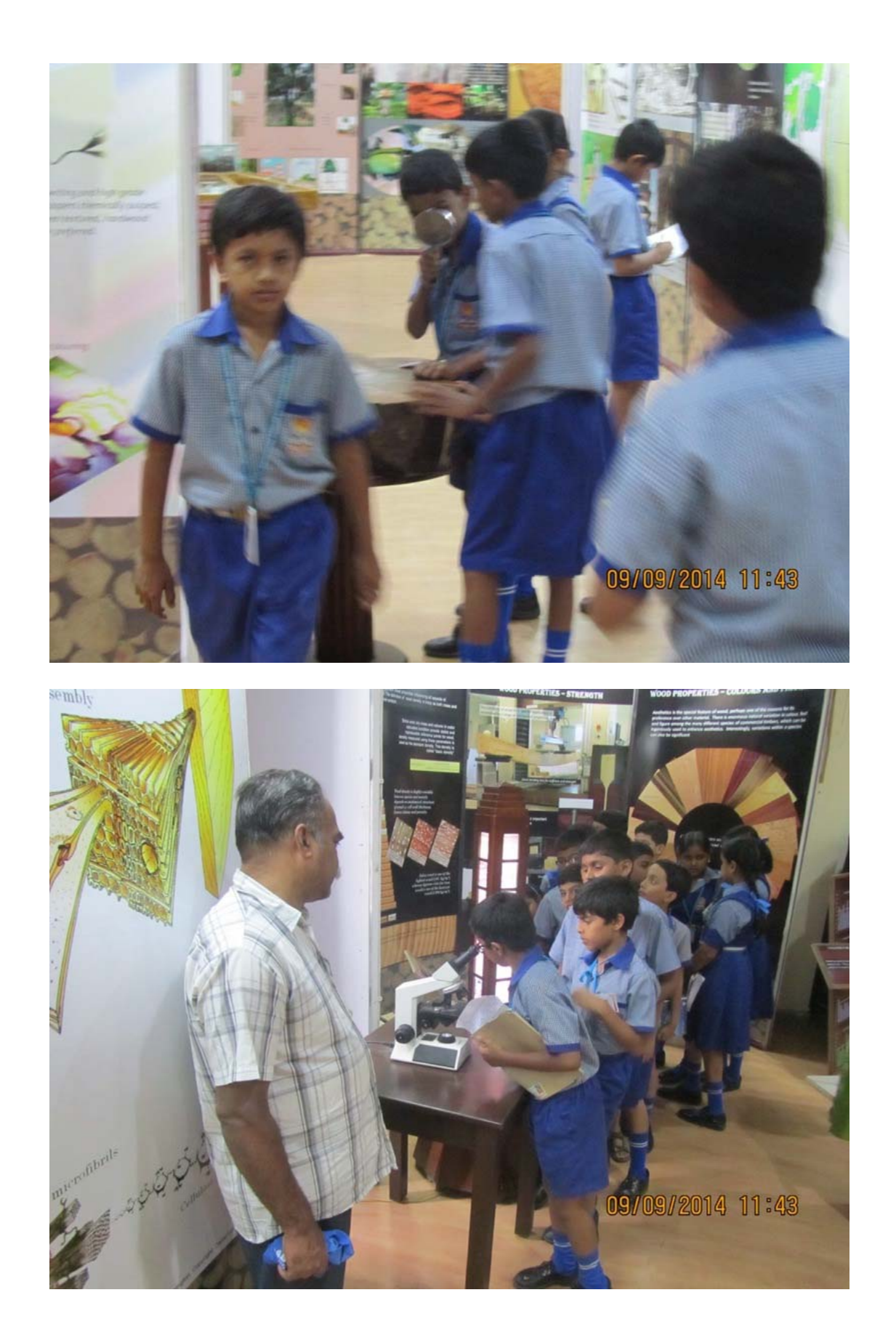

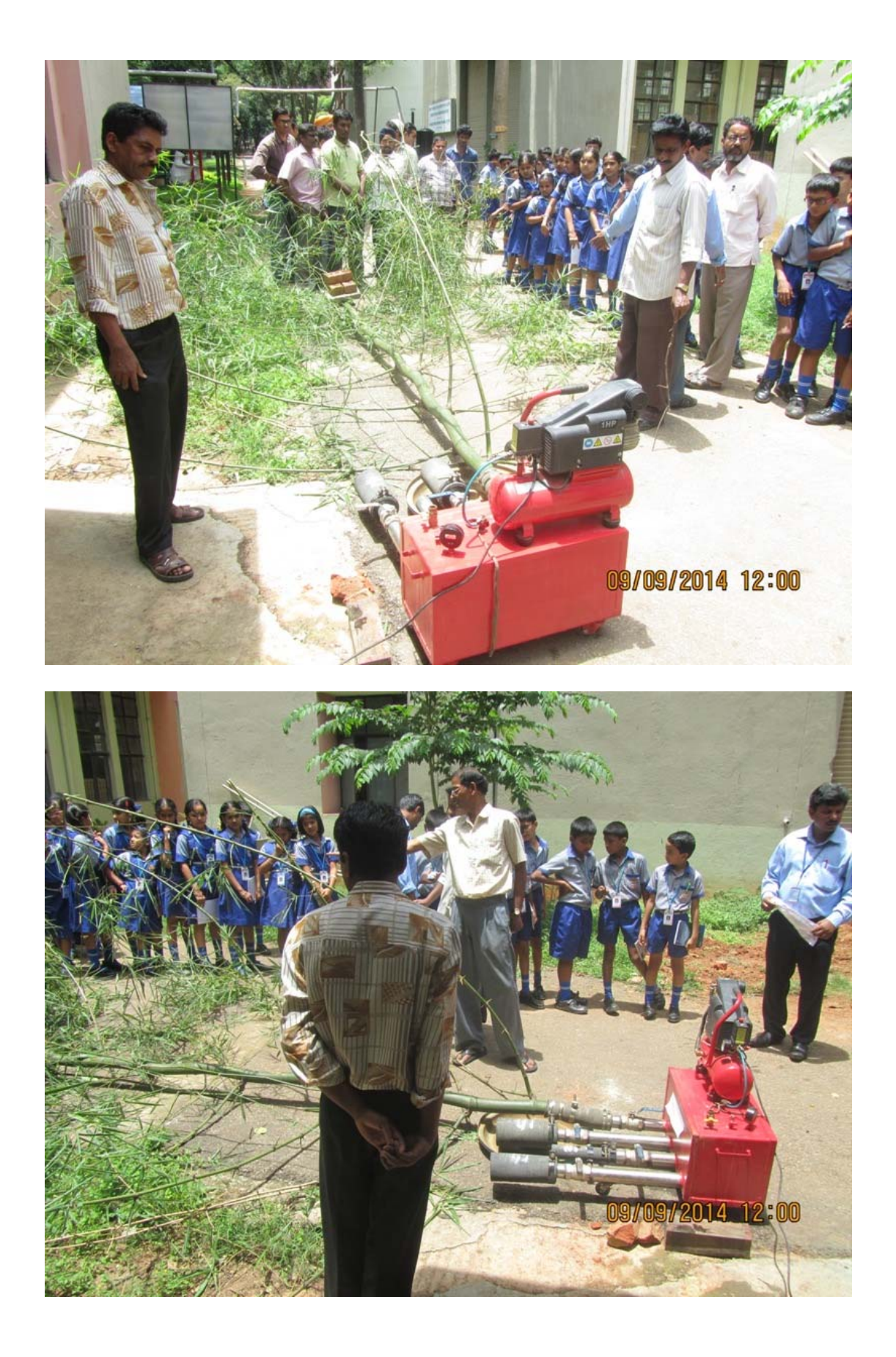

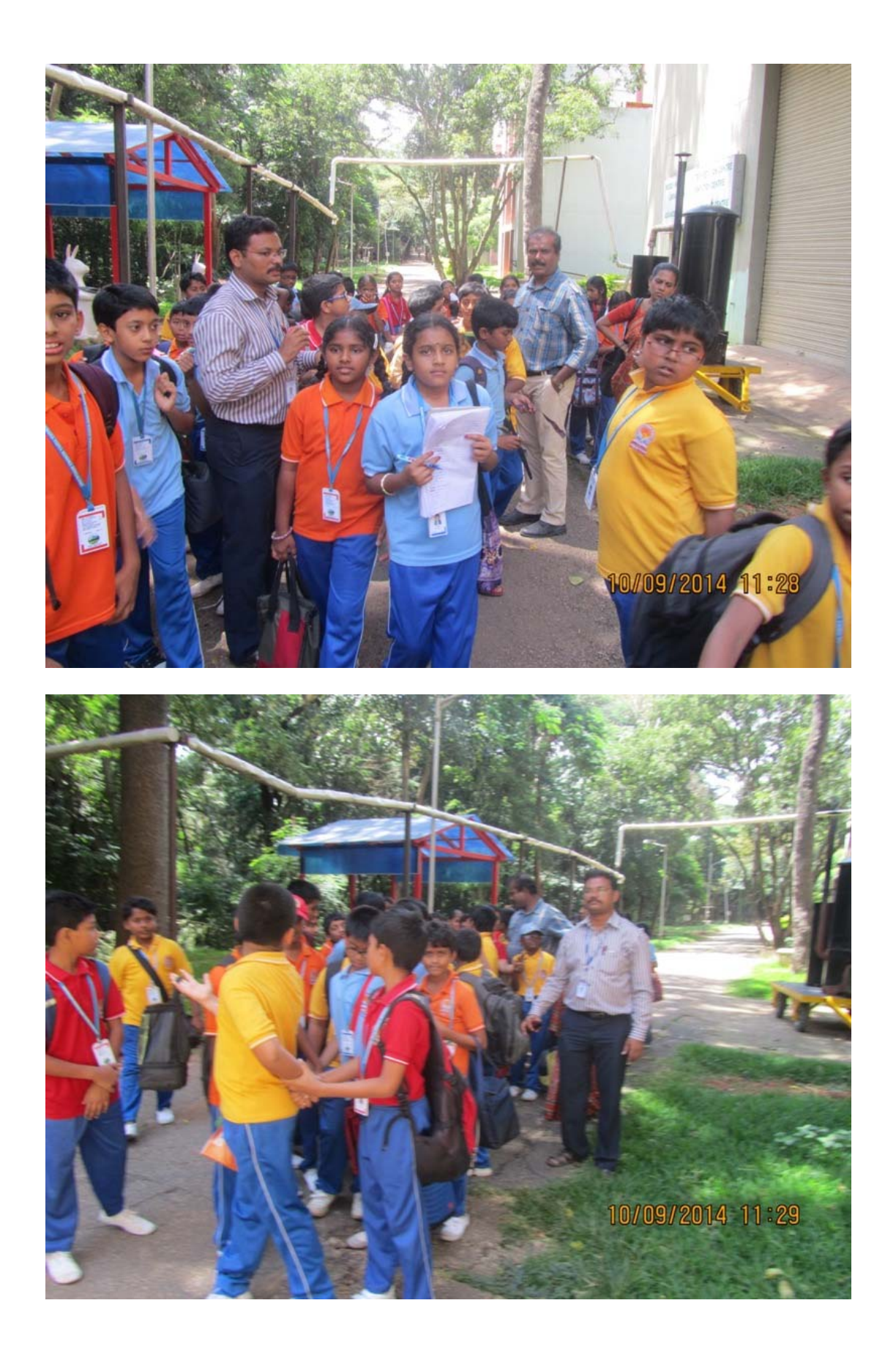

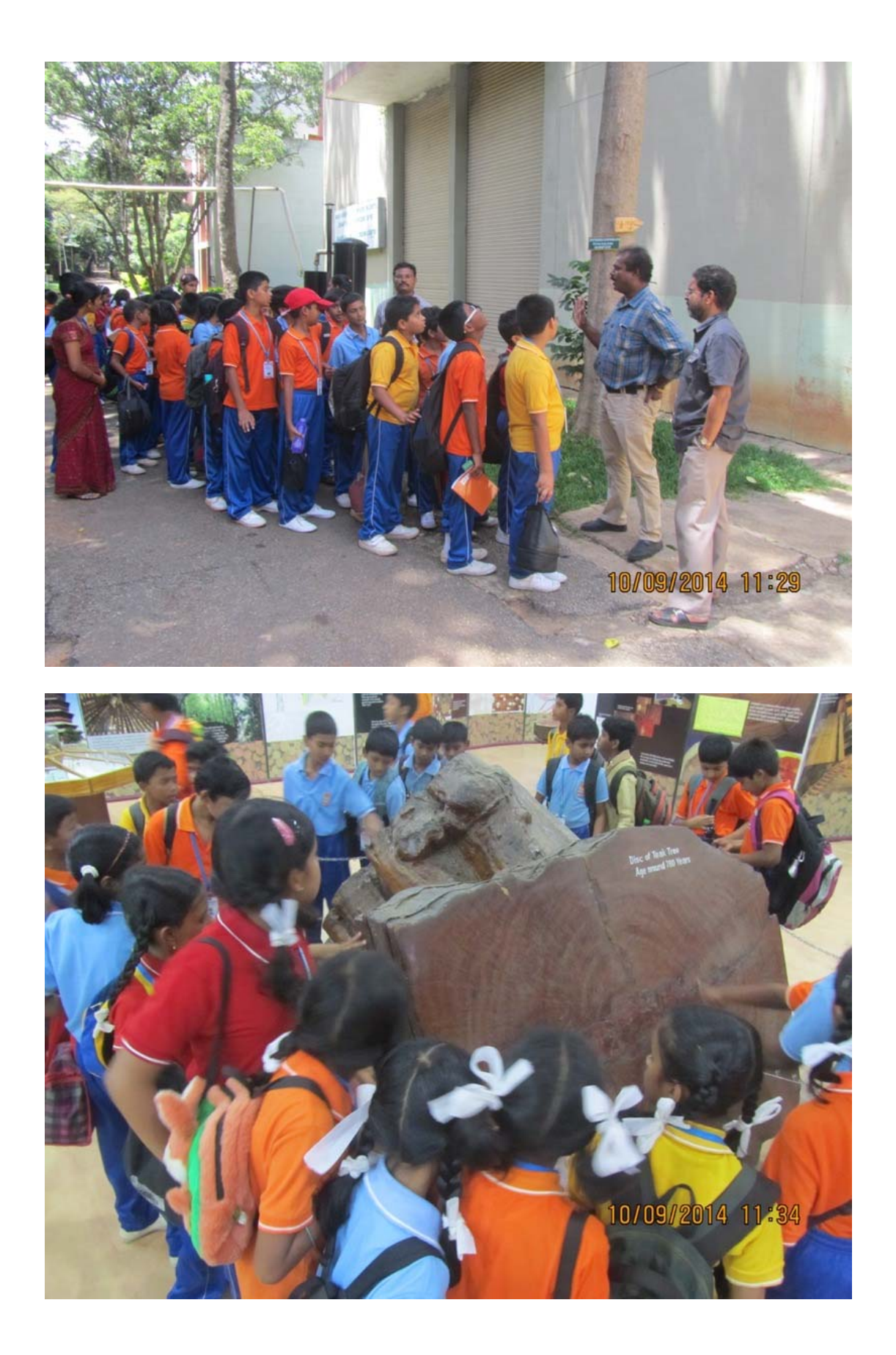

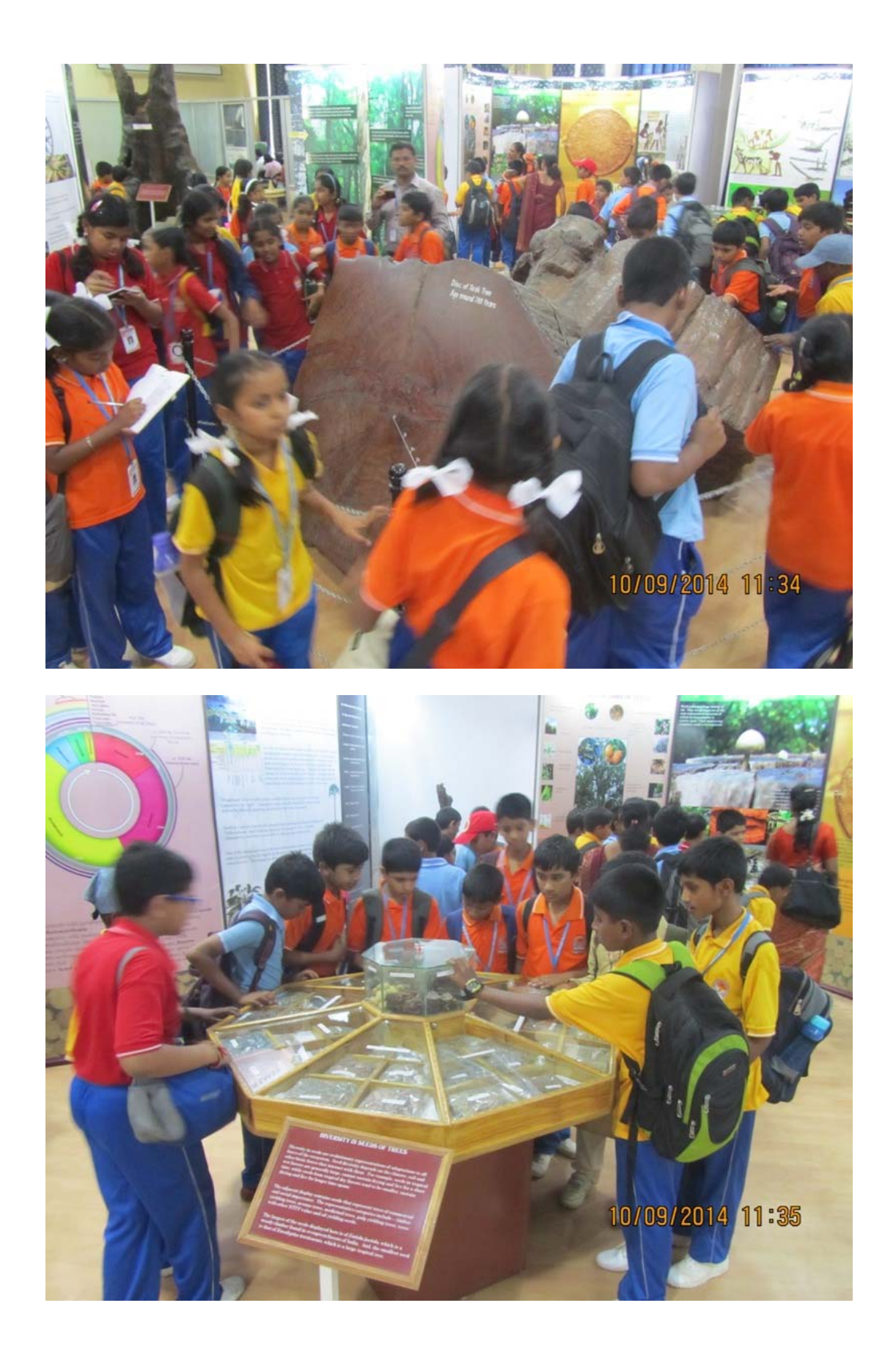

![](_page_10_Picture_0.jpeg)

![](_page_11_Picture_0.jpeg)